## Zmienne

#### Zmienna

- Pojemnik na dane
- Można do niej **przypisać wartość** i ją **zmieniać**, a także **odczytać**
- Zazwyczaj zmienna przyjmuje **dane określonego typu**  np. jak pudełko tylko na owoce, w którym możemy jednak przechowywać jabłka, gruszki itp.
- Zmienna przechowuje **jedną konkretną wartość**  ostatnią do niej przypisaną
- Zmienna ma swoją **nazwę**, po której ją rozpoznajemy

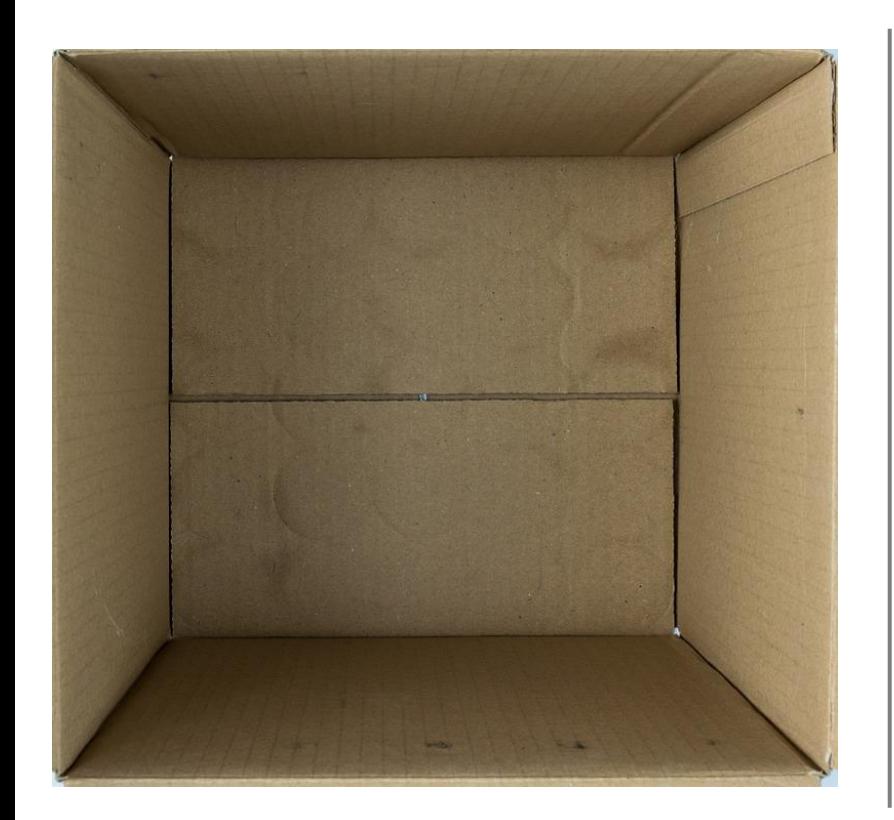

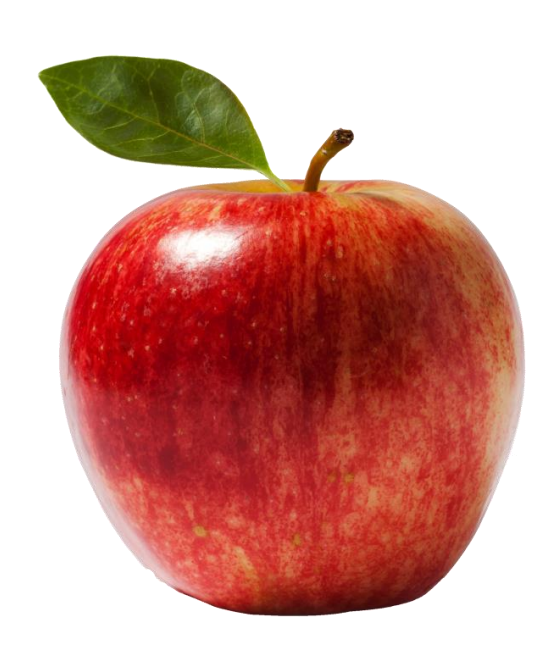

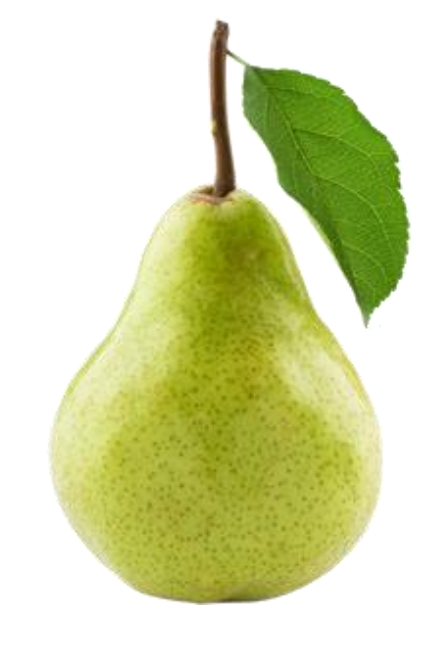

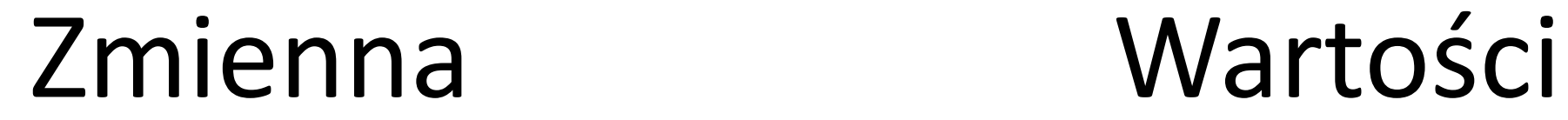

# Inicjalizacja zmiennej

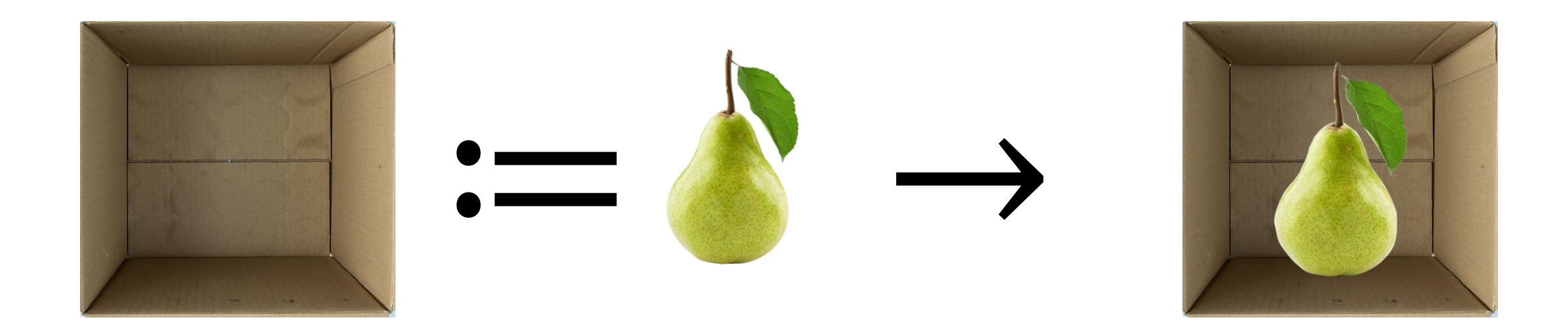

## Zmiana wartości

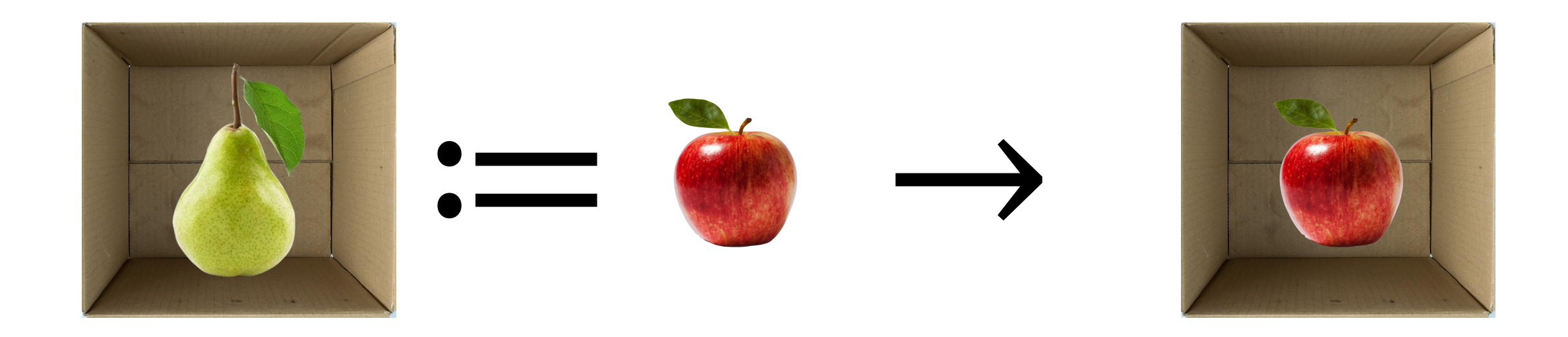

#### Przed inicjalizacją

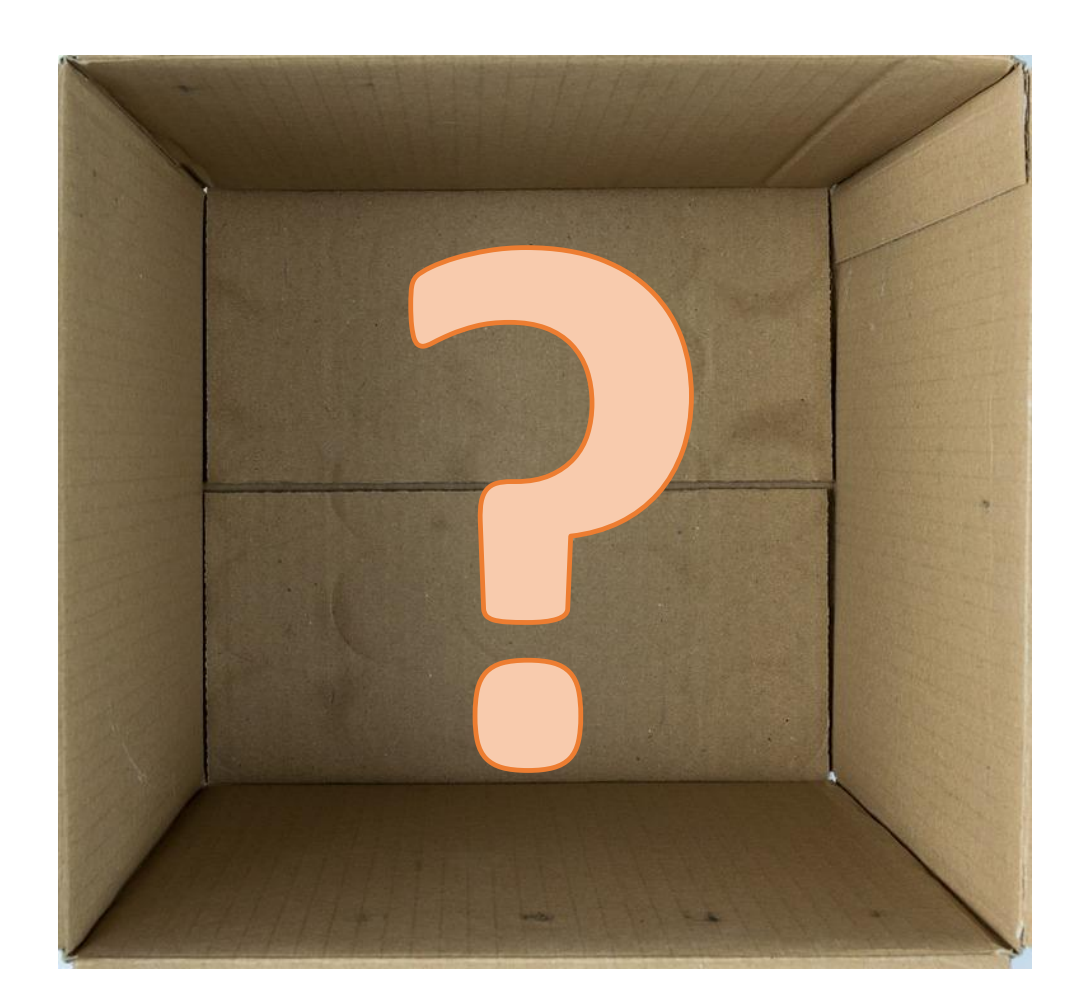

#### Operacje na zmiennych

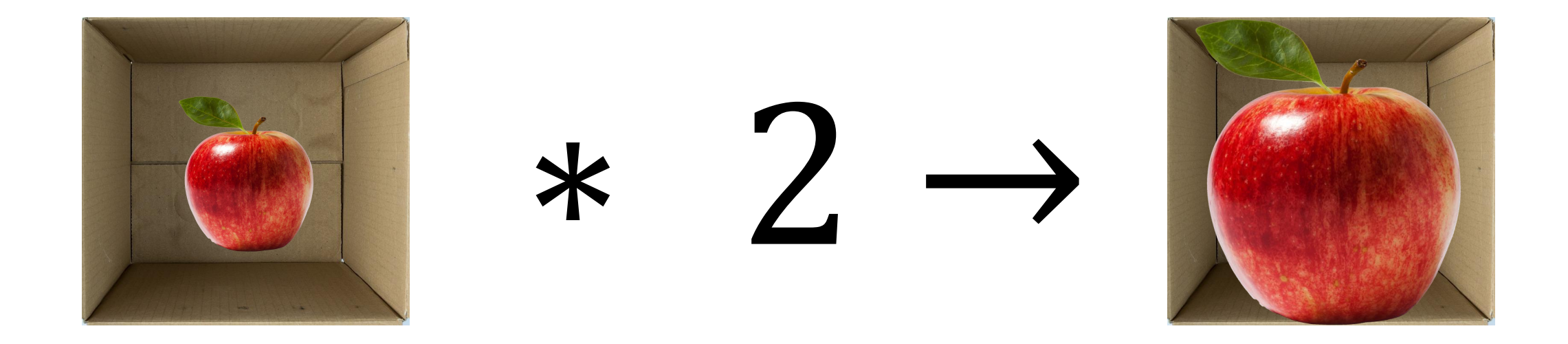

#### Operacje na zmiennych Przed przypisaniem

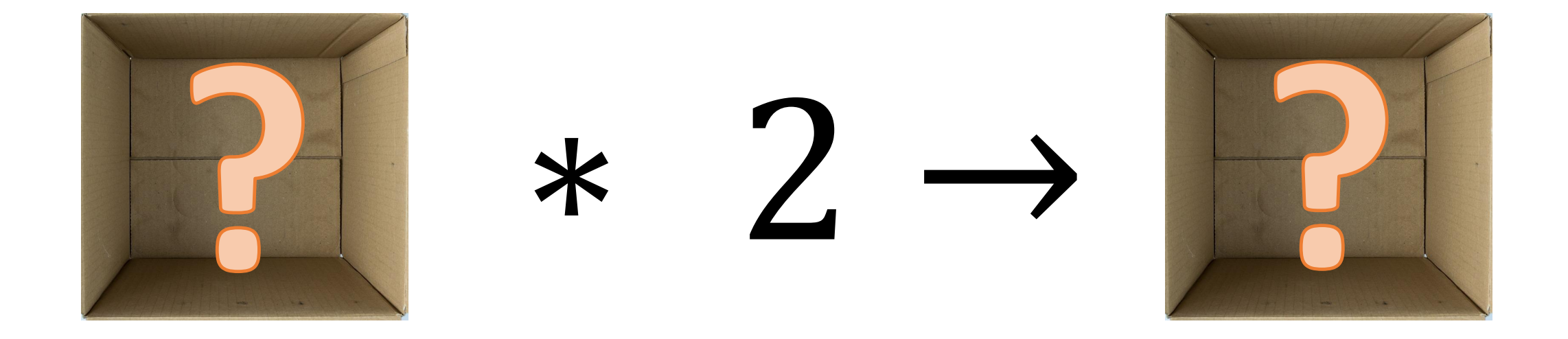

#### Rozmiary danych

- Czasem zmienne mogą przechować tylko określone rozmiary danych
- Jak pudełko, do którego nie wciśniemy zbyt dużego przedmiotu

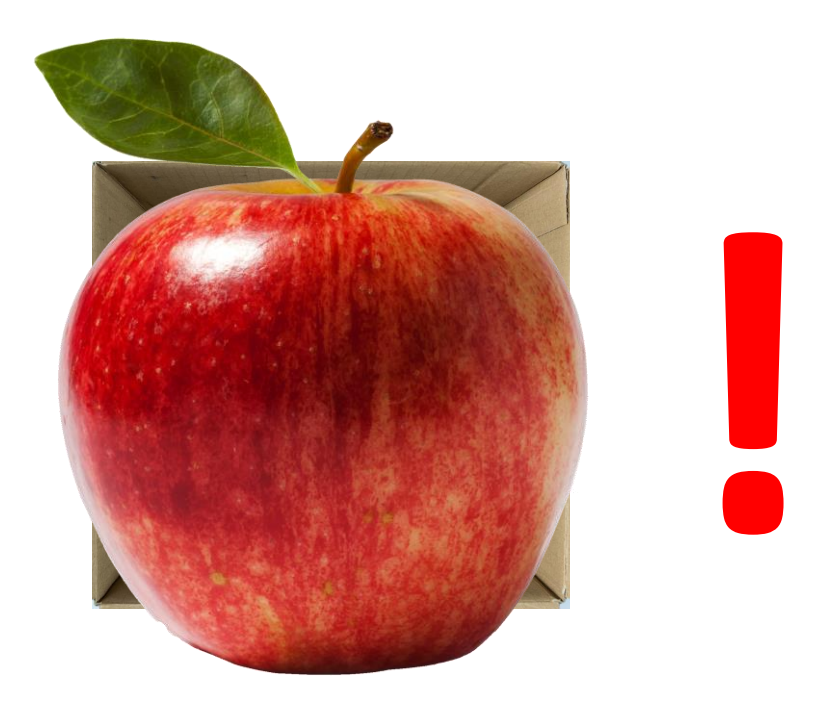

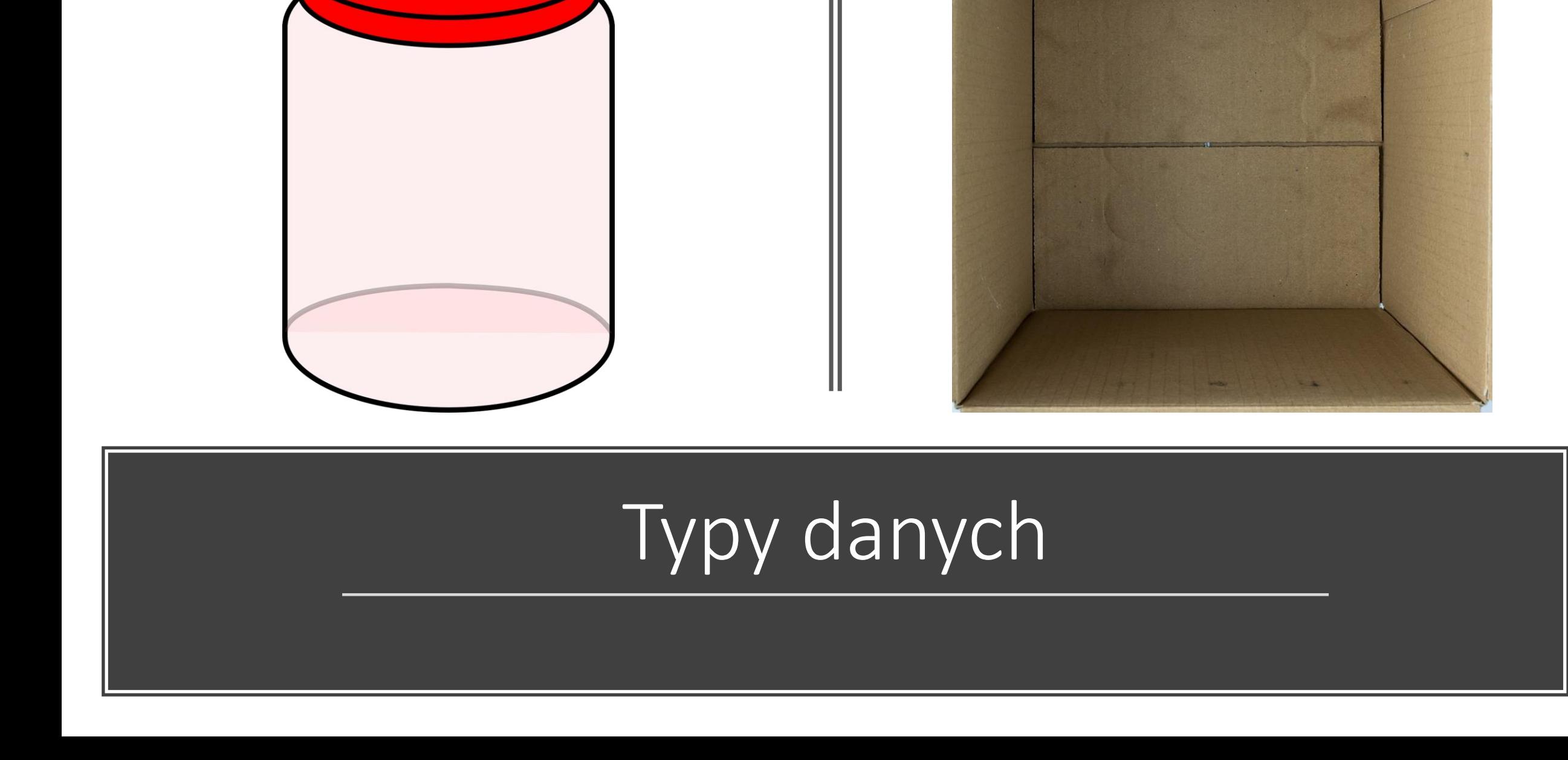

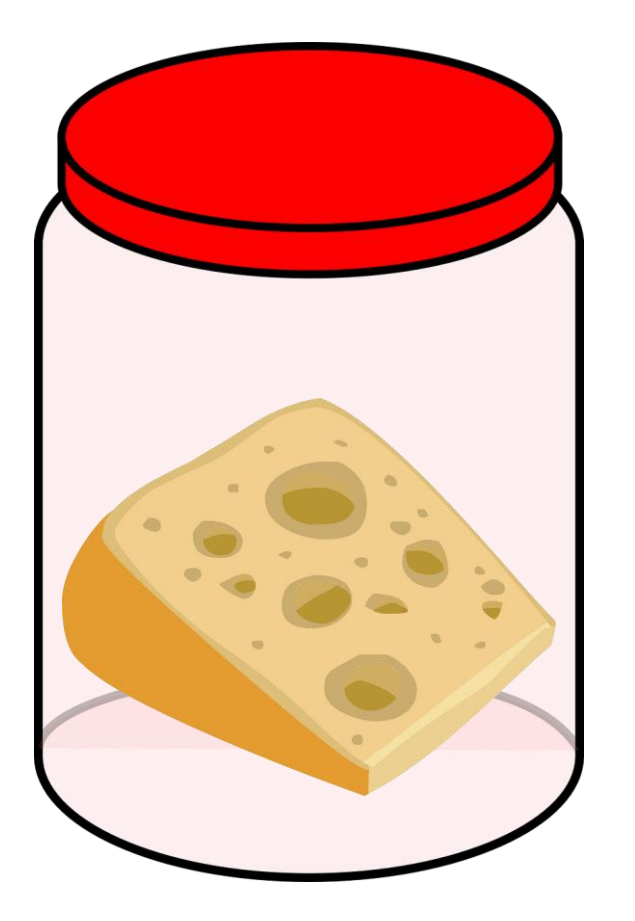

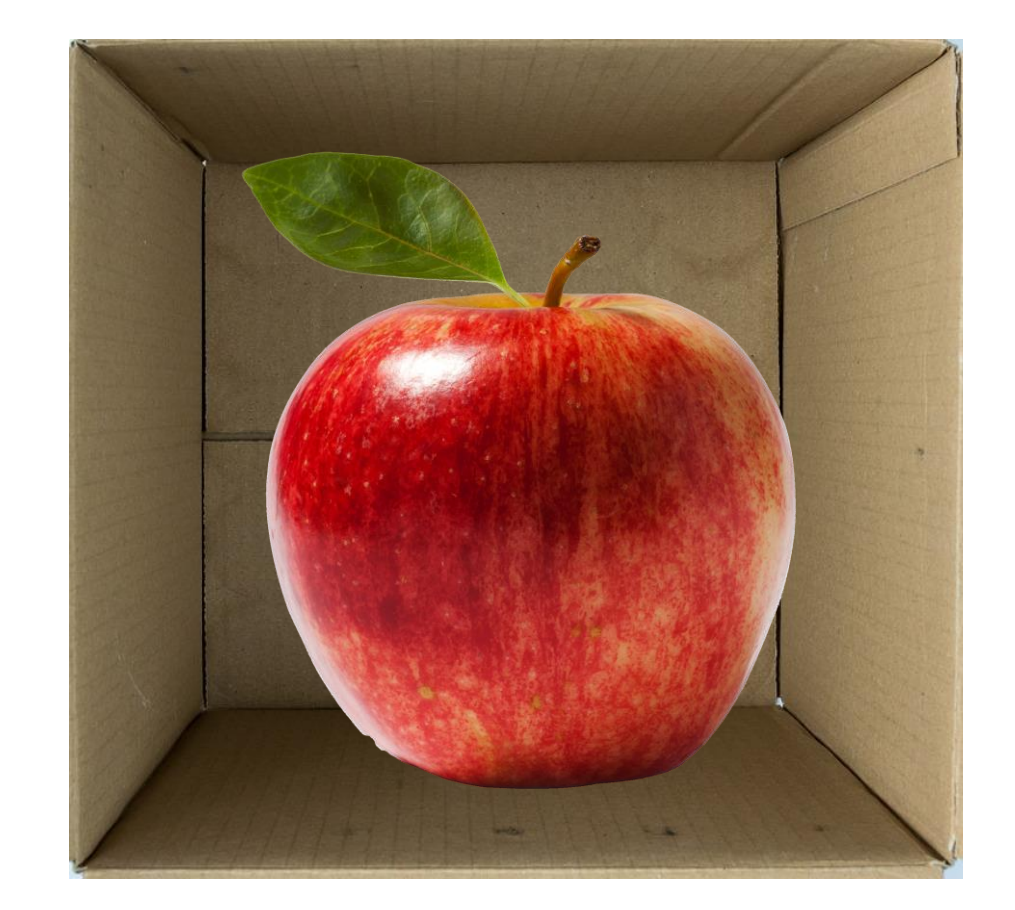

## Typy danych

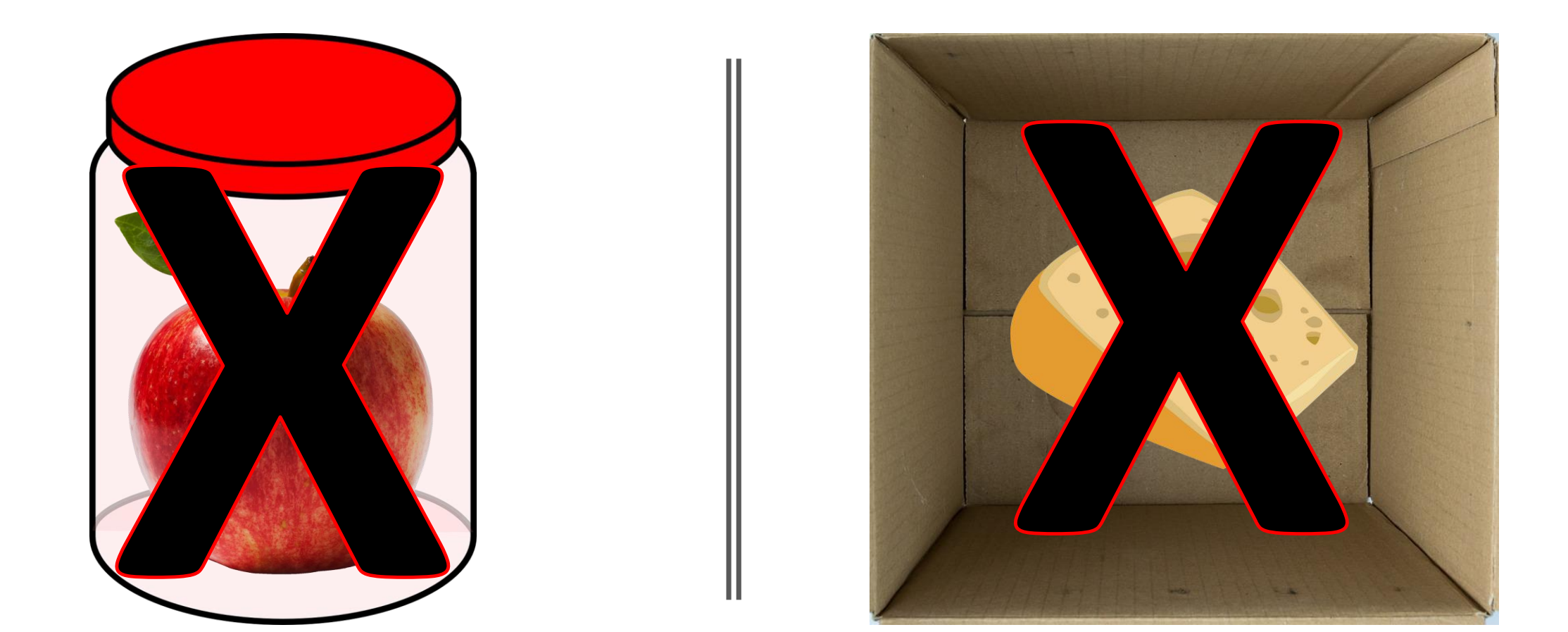

## Typy danych

### Źródła

- <https://pixabay.com/en/box-empty-cardboard-package-pack-550594/>
- <http://pngimg.com/download/12405>
- <http://www.pngall.com/pear-png>
- https://pixabay.com/p-310571/?no redirect
- https://pixabay.com/p-575543/?no redirect